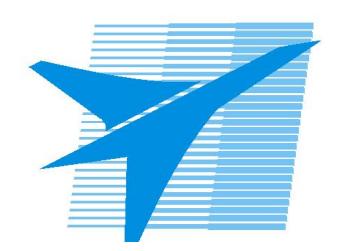

Министерство образования Иркутской области Государственное бюджетное профессиональное образовательное учреждение Иркутской области «Иркутский авиационный техникум»

> УТВЕРЖДАЮ Директор ГБПОУИО «ИАТ»  $\omega_{\mathcal{A}}$ е / (УЯкубовский А.Н. «08» февраля 2023 г.

# **РАБОЧАЯ ПРОГРАММА ПРОФЕССИОНАЛЬНОГО МОДУЛЯ**

ПМ.03 Техническое обслуживание и ремонт компьютерных систем и комплексов

специальности

09.02.01 Компьютерные системы и комплексы

Рассмотрена цикловой комиссией КС протокол №5 от 07.02.2023 г.

Рабочая программа разработана на основе ФГОС СПО специальности 09.02.01 Компьютерные системы и комплексы; учебного плана специальности 09.02.01 Компьютерные системы и комплексы; с учетом примерной рабочей программы профессионального модуля «ПМ.03Техническое обслуживание и ремонт аппаратной части компьютерных систем и комплексов» в составе примерной основной образовательной программы специальности 09.02.01 Компьютерные системы и комплексы, зарегистрированной в государственном реестре примерных основных образовательных программ (Приказ ФГБОУ ДПО ИРПО № П-496 от 10.10.2022); на основе рекомендаций работодателя (протокол заседания ВЦК КС №3 от 15.11.2022 г.).

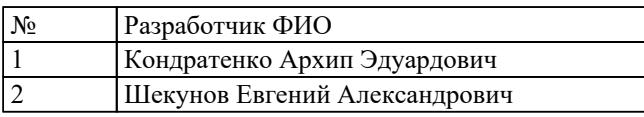

# **СОДЕРЖАНИЕ**

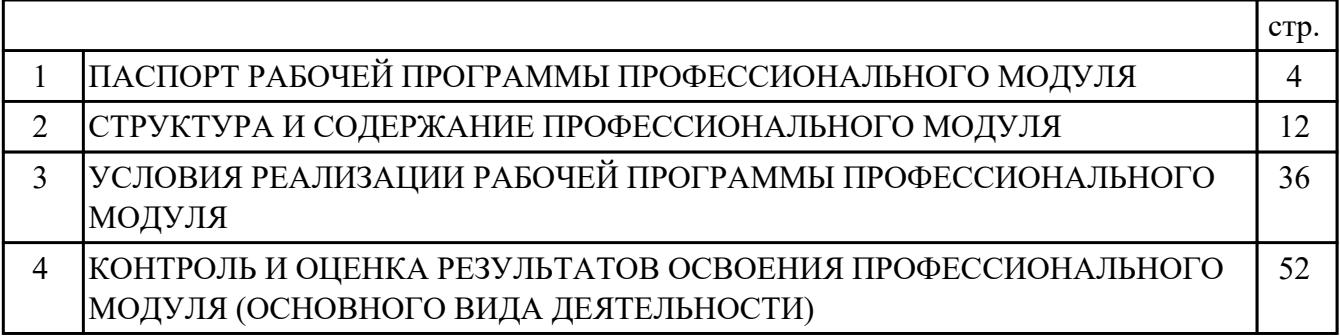

### **1. ПАСПОРТ РАБОЧЕЙ ПРОГРАММЫ ПРОФЕССИОНАЛЬНОГО МОДУЛЯ ПМ.03 ТЕХНИЧЕСКОЕ ОБСЛУЖИВАНИЕ И РЕМОНТ КОМПЬЮТЕРНЫХ СИСТЕМ И КОМПЛЕКСОВ**

#### **1.1. Область применения рабочей программы**

РП профессионального модуля является частью программы подготовки специалистов среднего звена по специальности 09.02.01 Компьютерные системы и комплексы в части освоения основного вида деятельности: Техническое обслуживание и ремонт компьютерных систем и комплексов и соответствующих профессиональных компетенций (ПК):

ПК.3.1 Проводить контроль параметров, диагностику и восстановление работоспособности цифровых устройств компьютерных систем и комплексов ПК.3.2 Проверять работоспособность, выполнять обнаружение и устранять дефекты программного кода управляющих программ компьютерных систем и комплексов

#### **1.2 Цели и задачи модуля – требования к результатам освоения модуля**

С целью овладения указанным основным видом деятельности и соответствующими профессиональными компетенциями обучающийся в ходе освоения профессионального модуля должен:

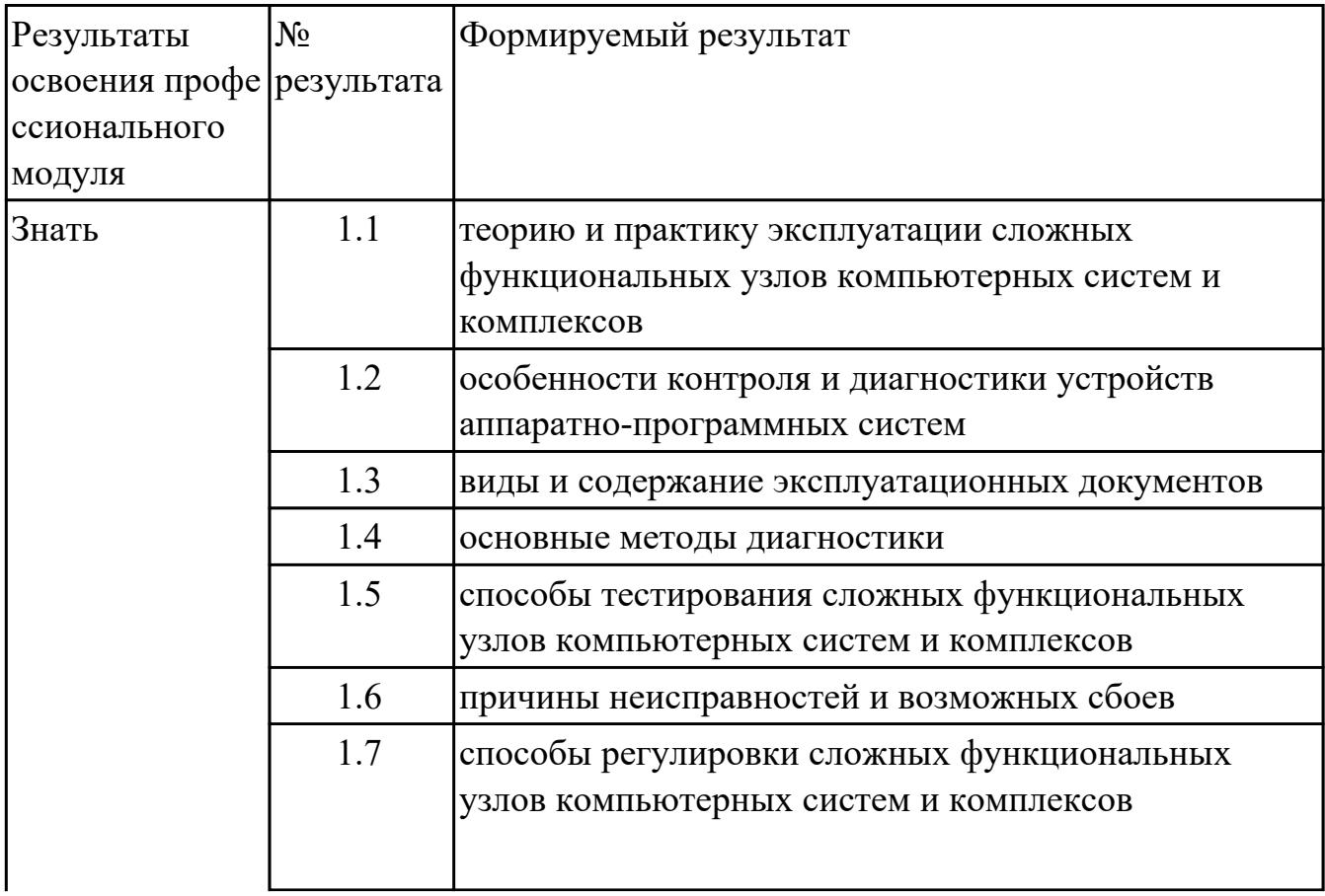

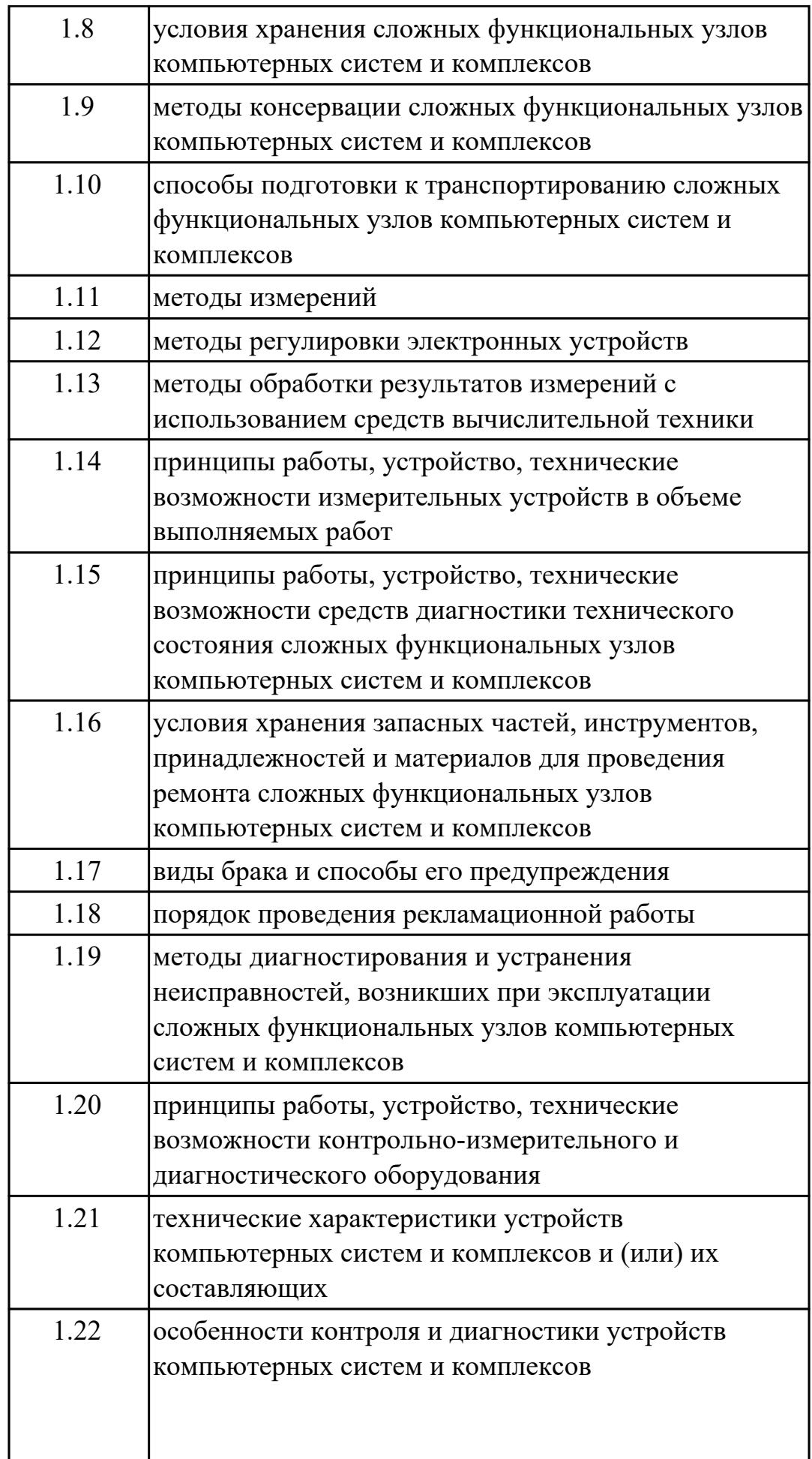

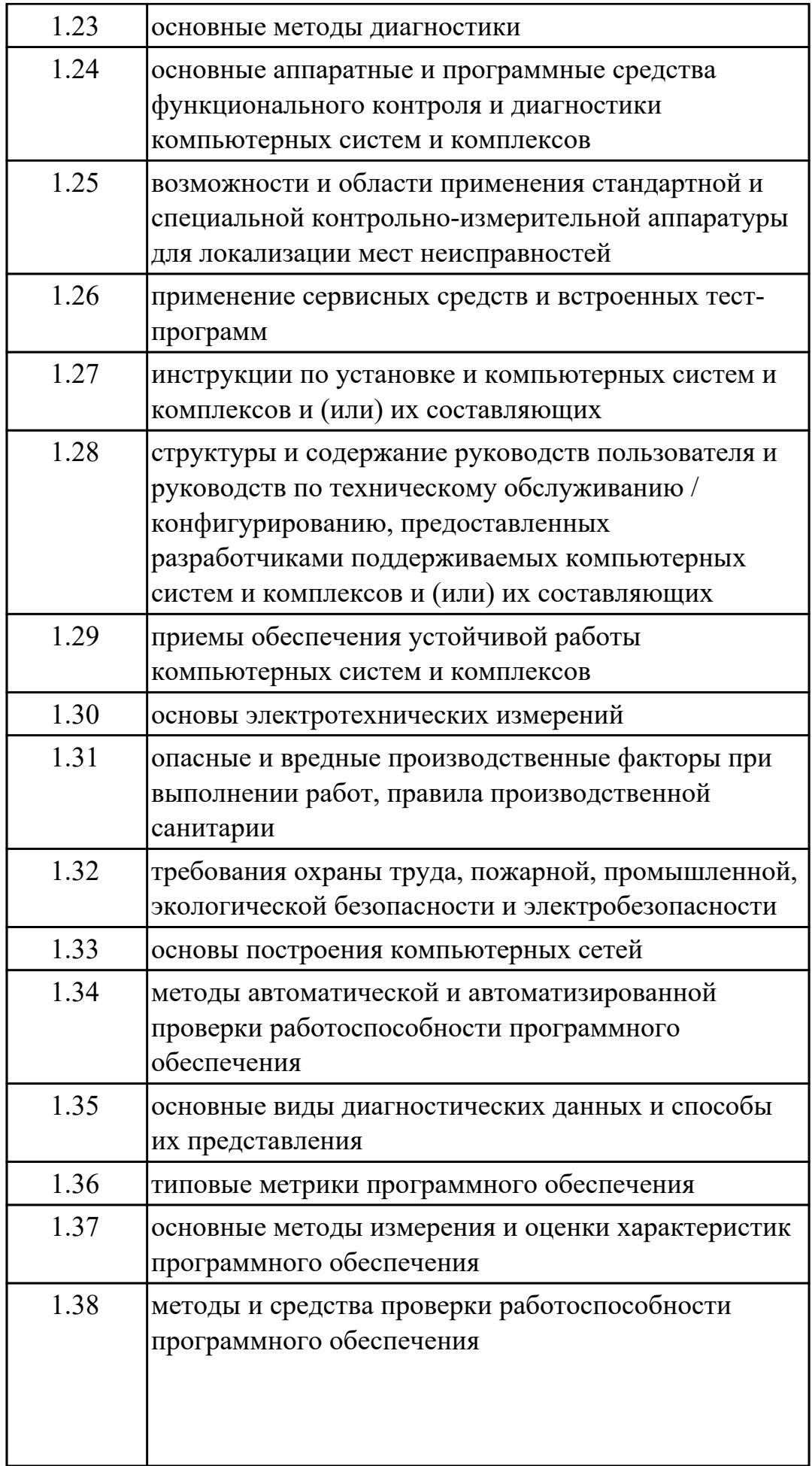

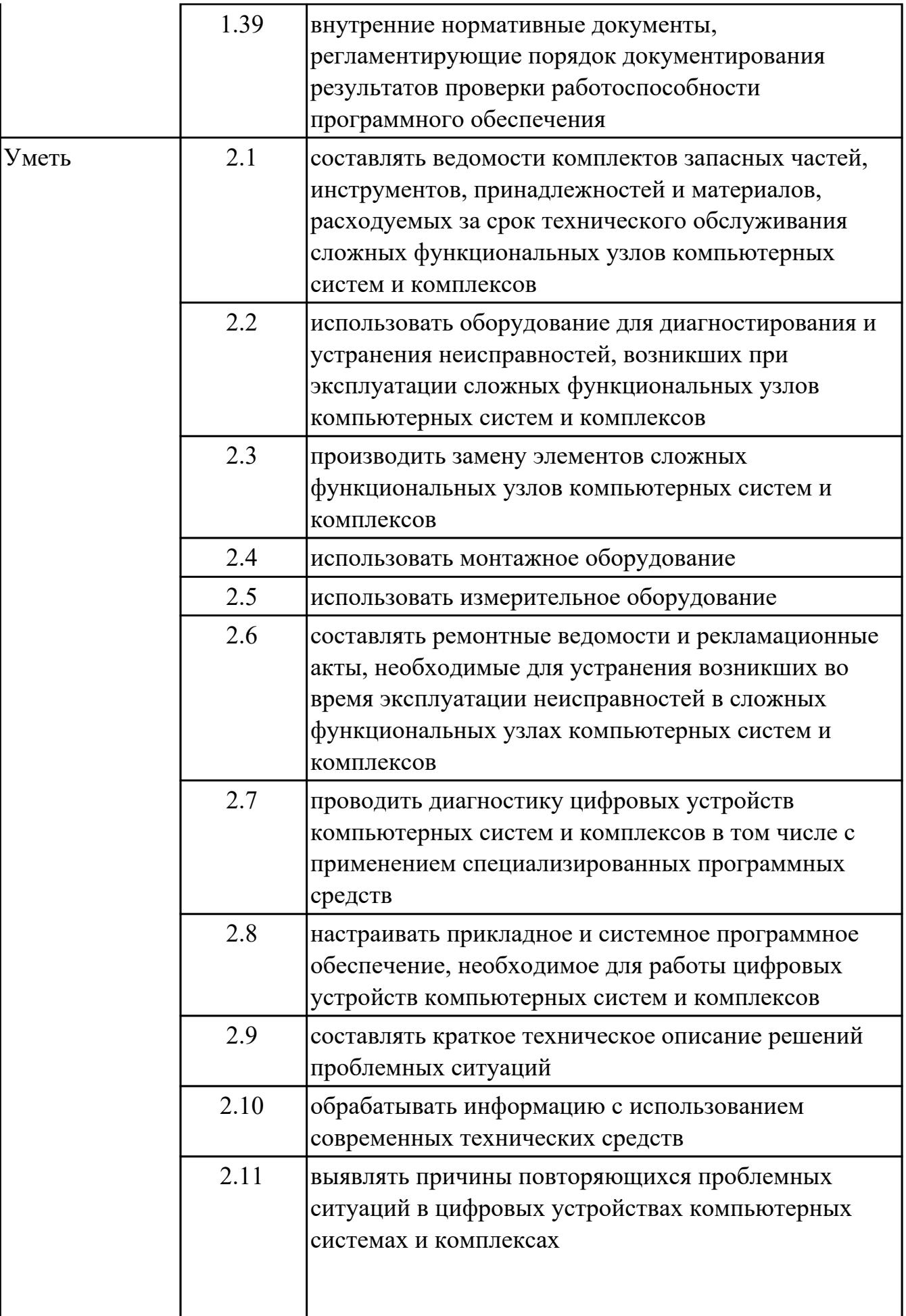

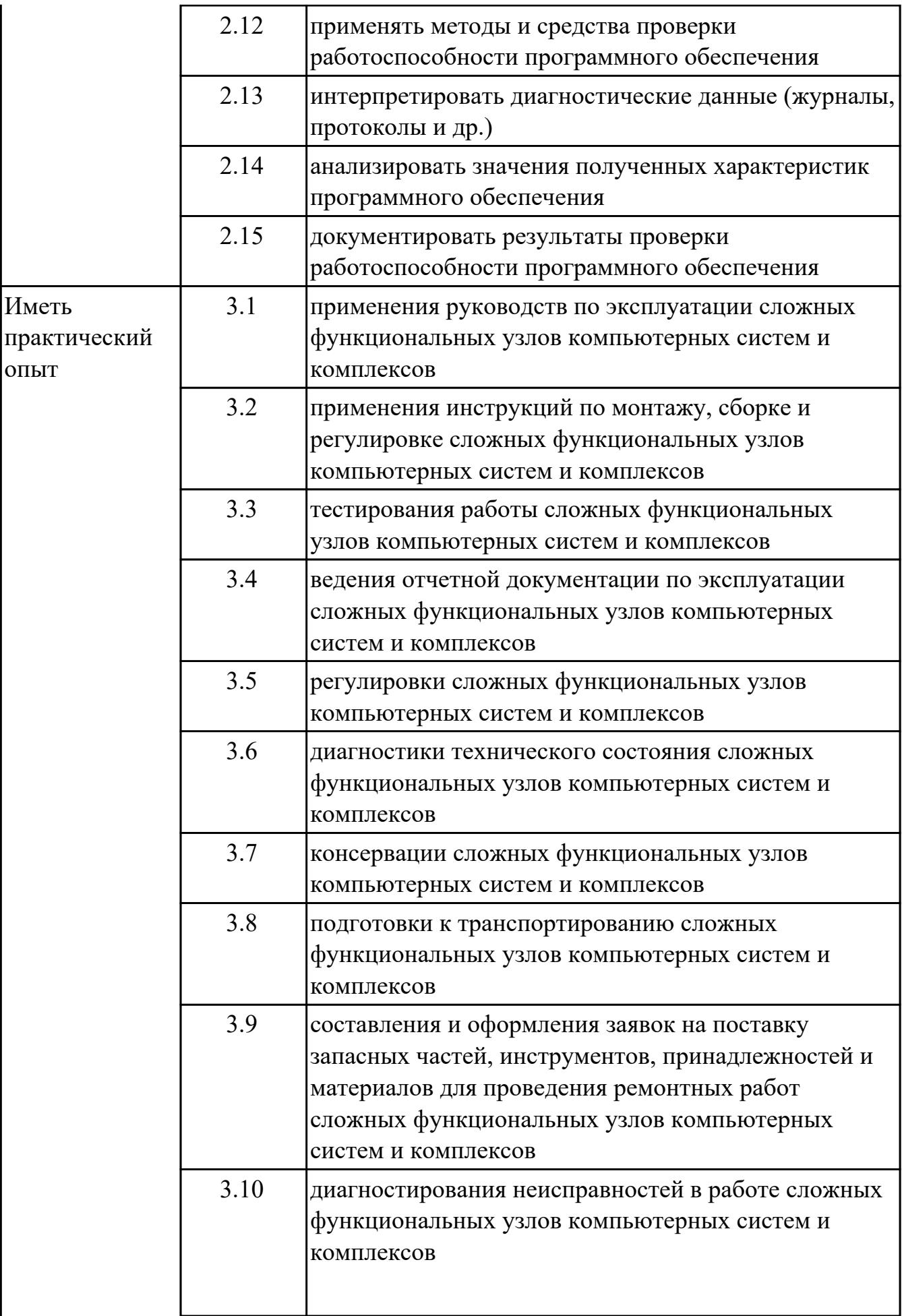

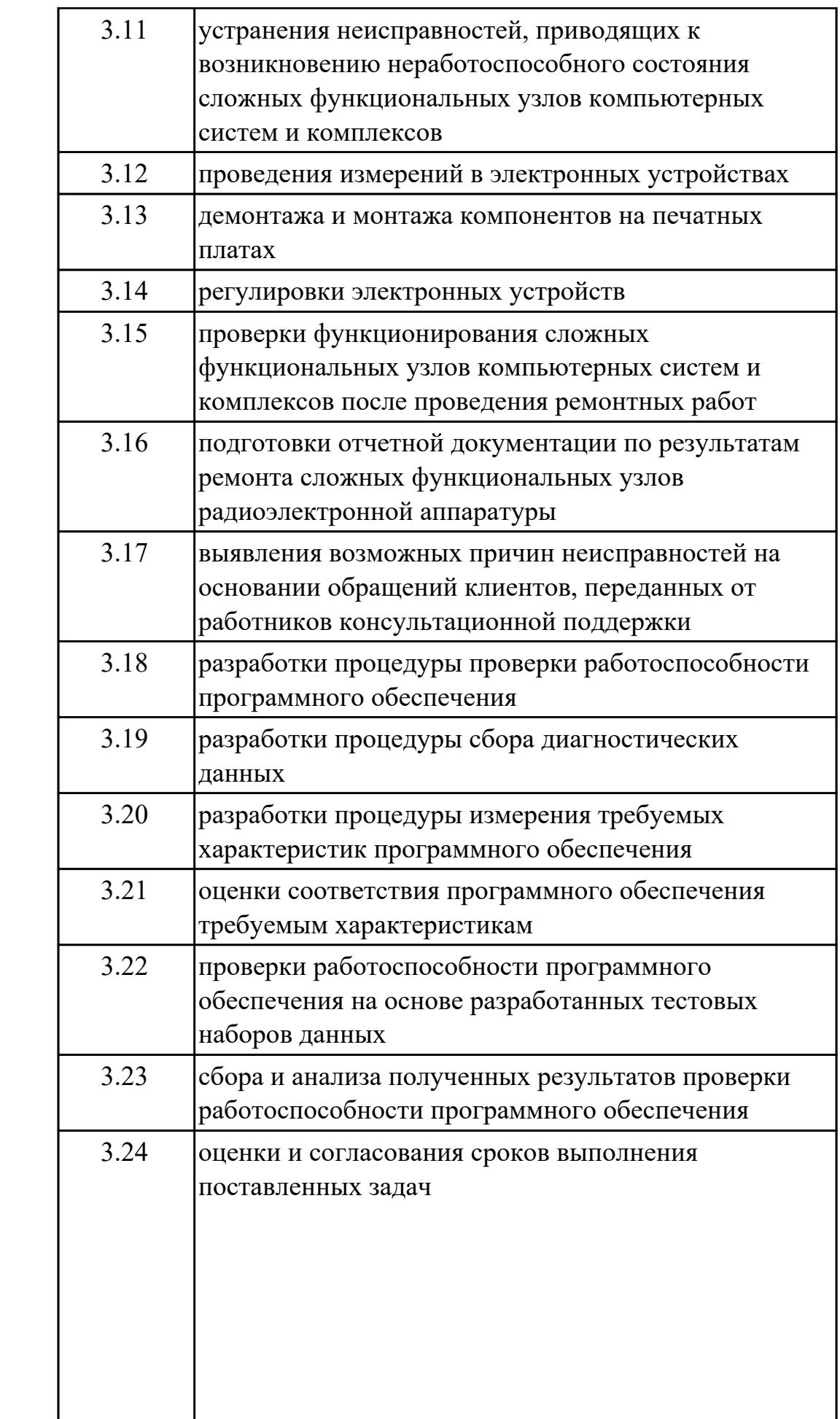

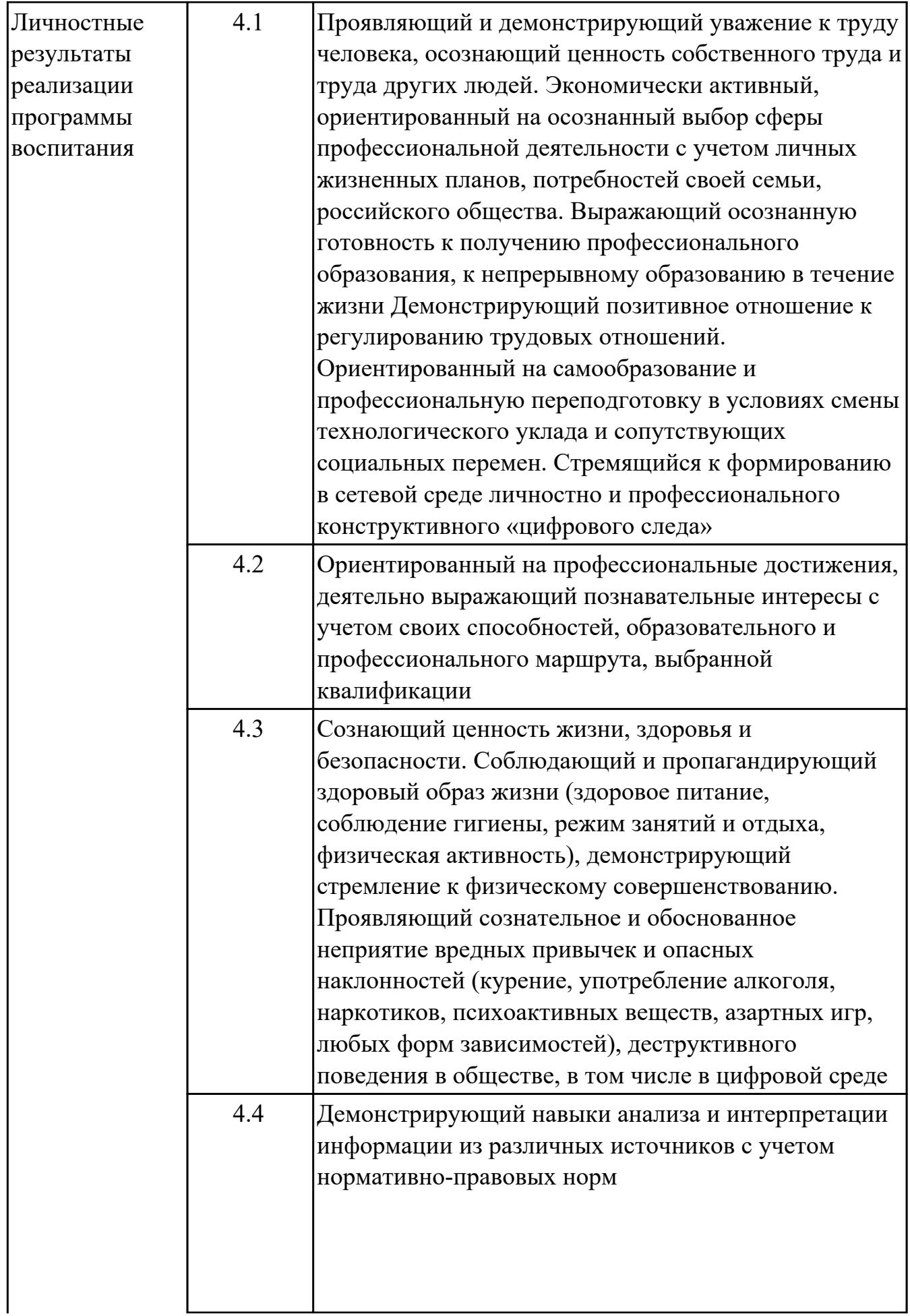

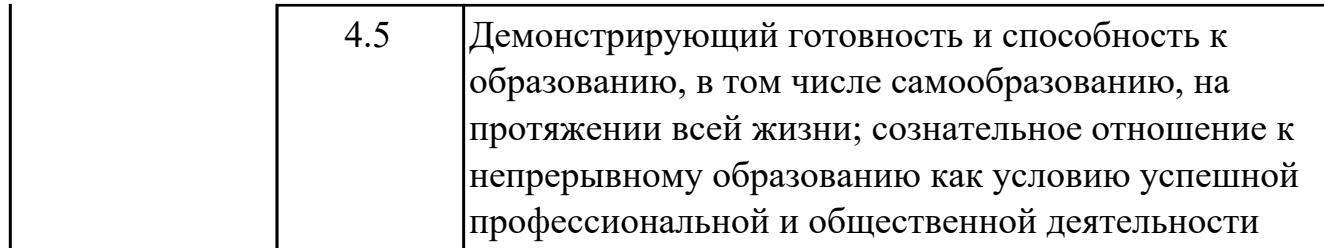

#### **1.3. Формируемые общие компетенции:**

ОК.1 Выбирать способы решения задач профессиональной деятельности применительно к различным контекстам

ОК.2 Использовать современные средства поиска, анализа и интерпретации информации, и информационные технологии для выполнения задач профессиональной деятельности

ОК.3 Планировать и реализовывать собственное профессиональное и личностное развитие, предпринимательскую деятельность в профессиональной сфере, использовать знания по финансовой грамотности в различных жизненных ситуациях

ОК.4 Эффективно взаимодействовать и работать в коллективе и команде ОК.5 Осуществлять устную и письменную коммуникацию на государственном языке Российской Федерации с учетом особенностей социального и культурного контекста

ОК.6 Проявлять гражданско-патриотическую позицию, демонстрировать осознанное поведение на основе традиционных общечеловеческих ценностей, в том числе с учетом гармонизации межнациональных и межрелигиозных отношений, применять стандарты антикоррупционного поведения

ОК.7 Содействовать сохранению окружающей среды, ресурсосбережению, применять знания об изменении климата, принципы бережливого производства, эффективно действовать в чрезвычайных ситуациях

ОК.8 Использовать средства физической культуры для сохранения и укрепления здоровья в процессе профессиональной деятельности и поддержания необходимого уровня физической подготовленности

ОК.9 Пользоваться профессиональной документацией на государственном и иностранном языках

### **1.4. Количество часов предусмотренных на освоение программы профессионального модуля:**

Всего часов - 576

Из них на освоение МДК 288

на практики учебную 108 и производственную (по профилю специальности)180

# **2. СТРУКТУРА И СОДЕРЖАНИЕ ПРОФЕССИОНАЛЬНОГО МОДУЛЯ**

### **2.1. Тематический план профессионального модуля**

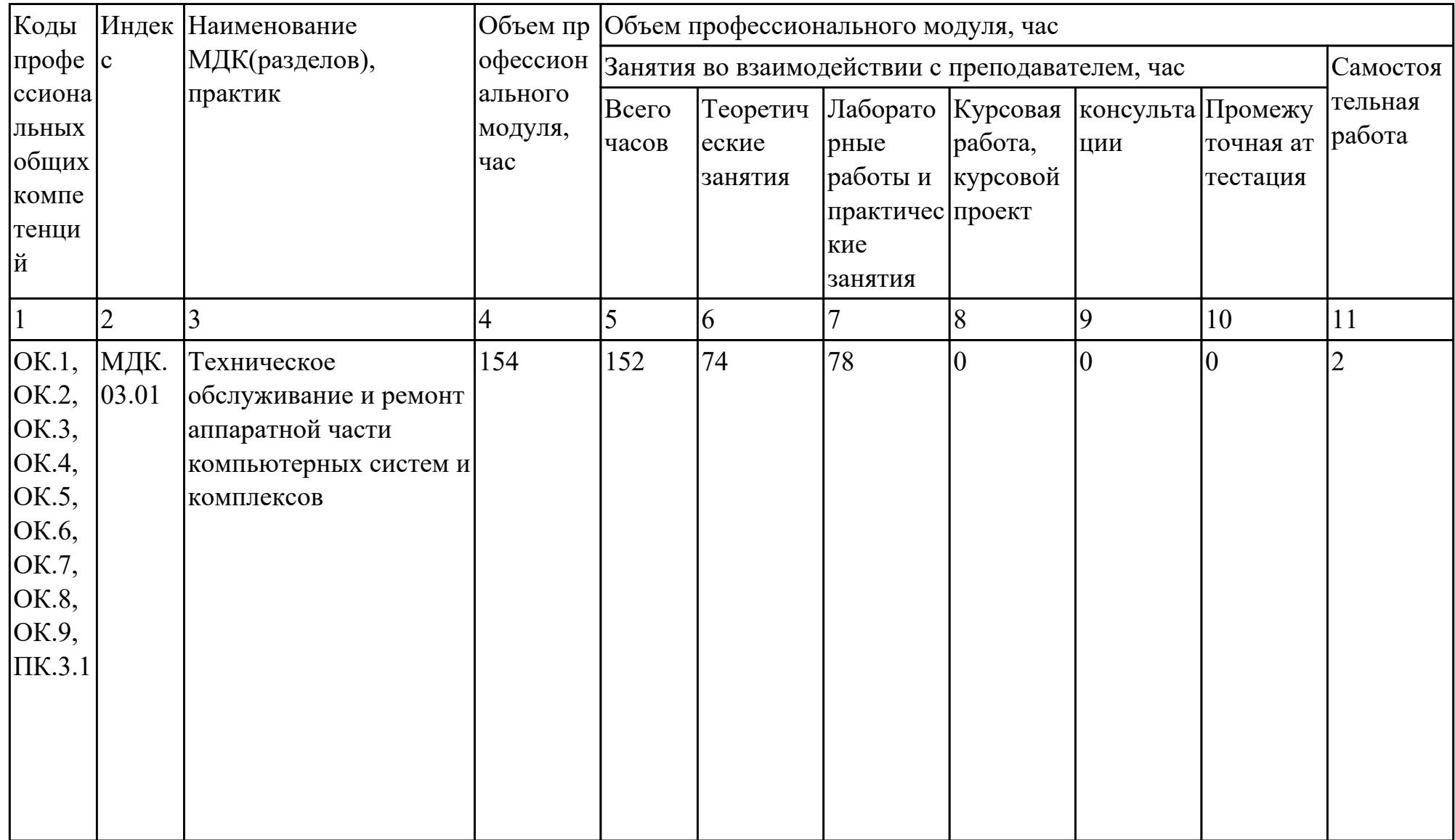

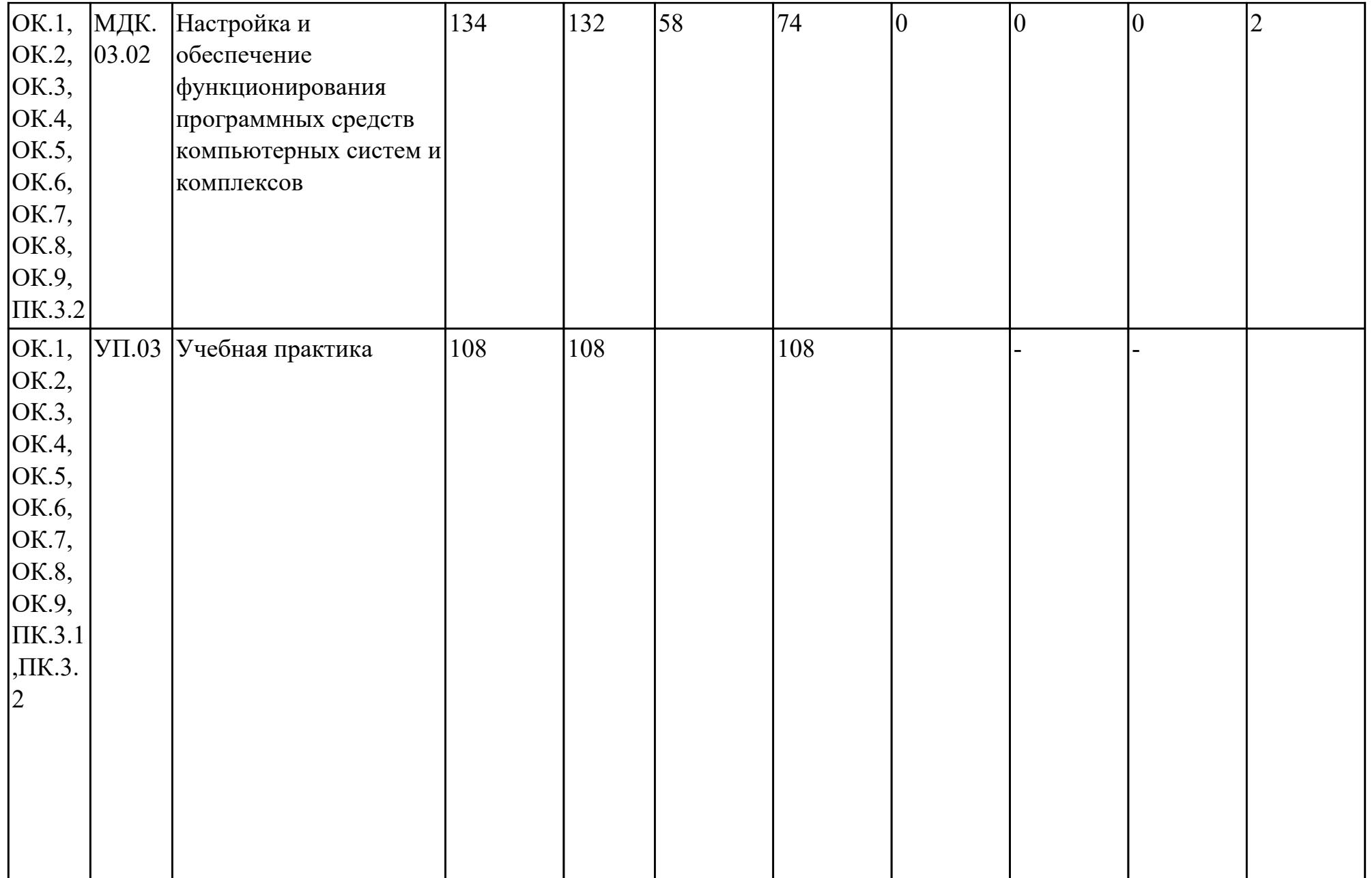

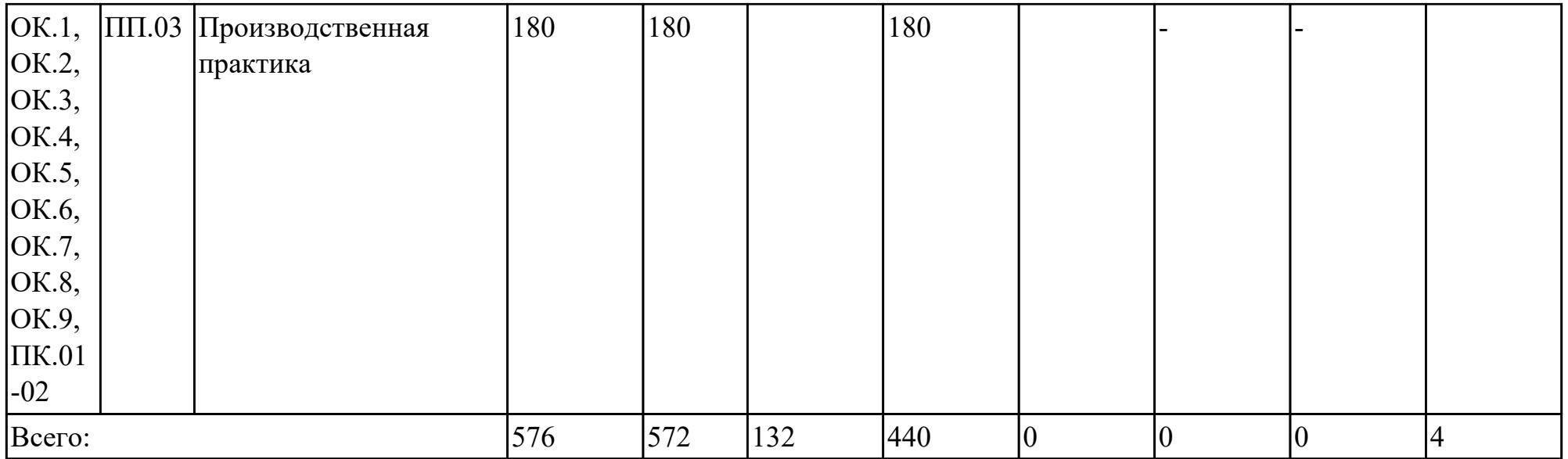

# **2.2. Содержание обучения по профессиональному модулю (ПМ)**

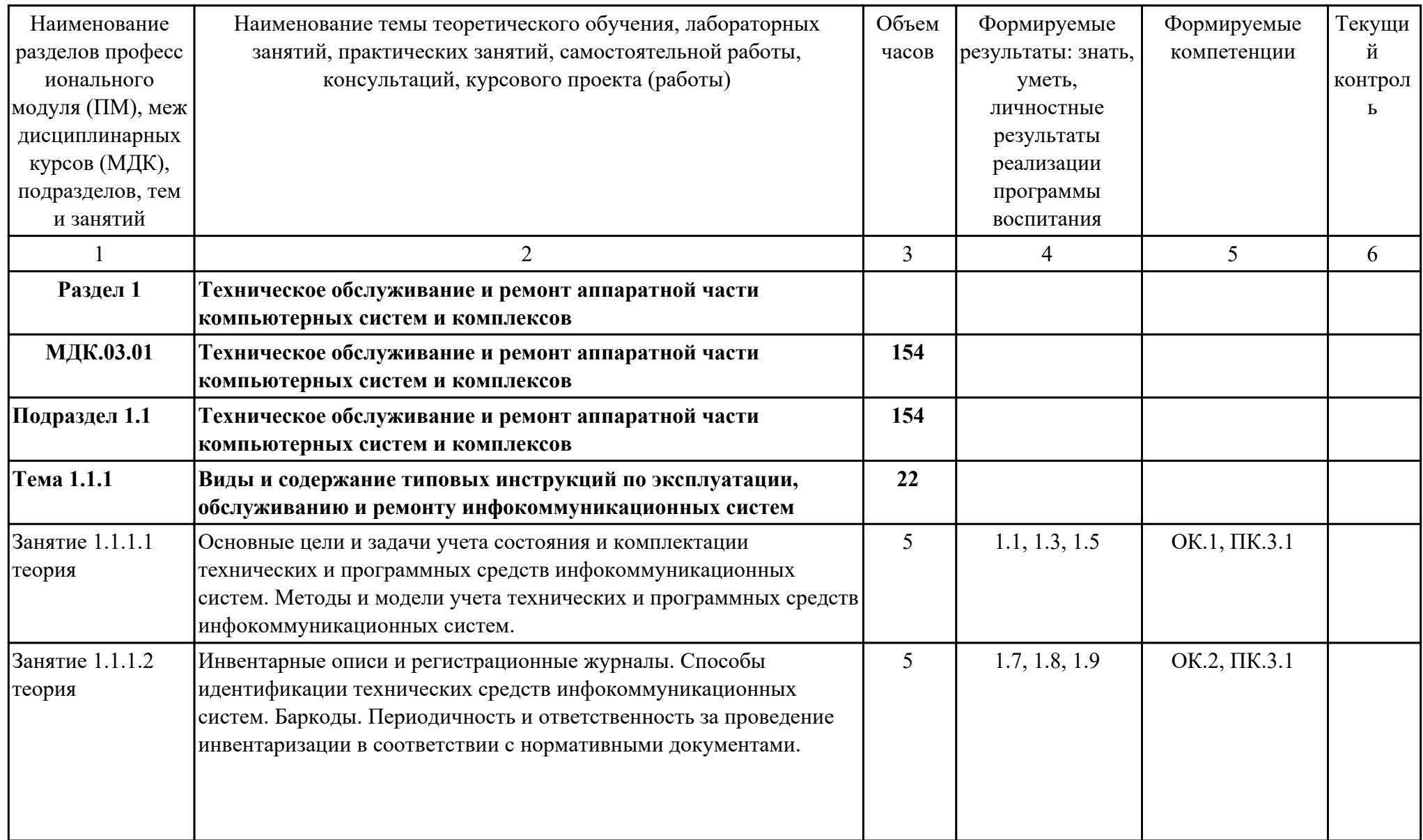

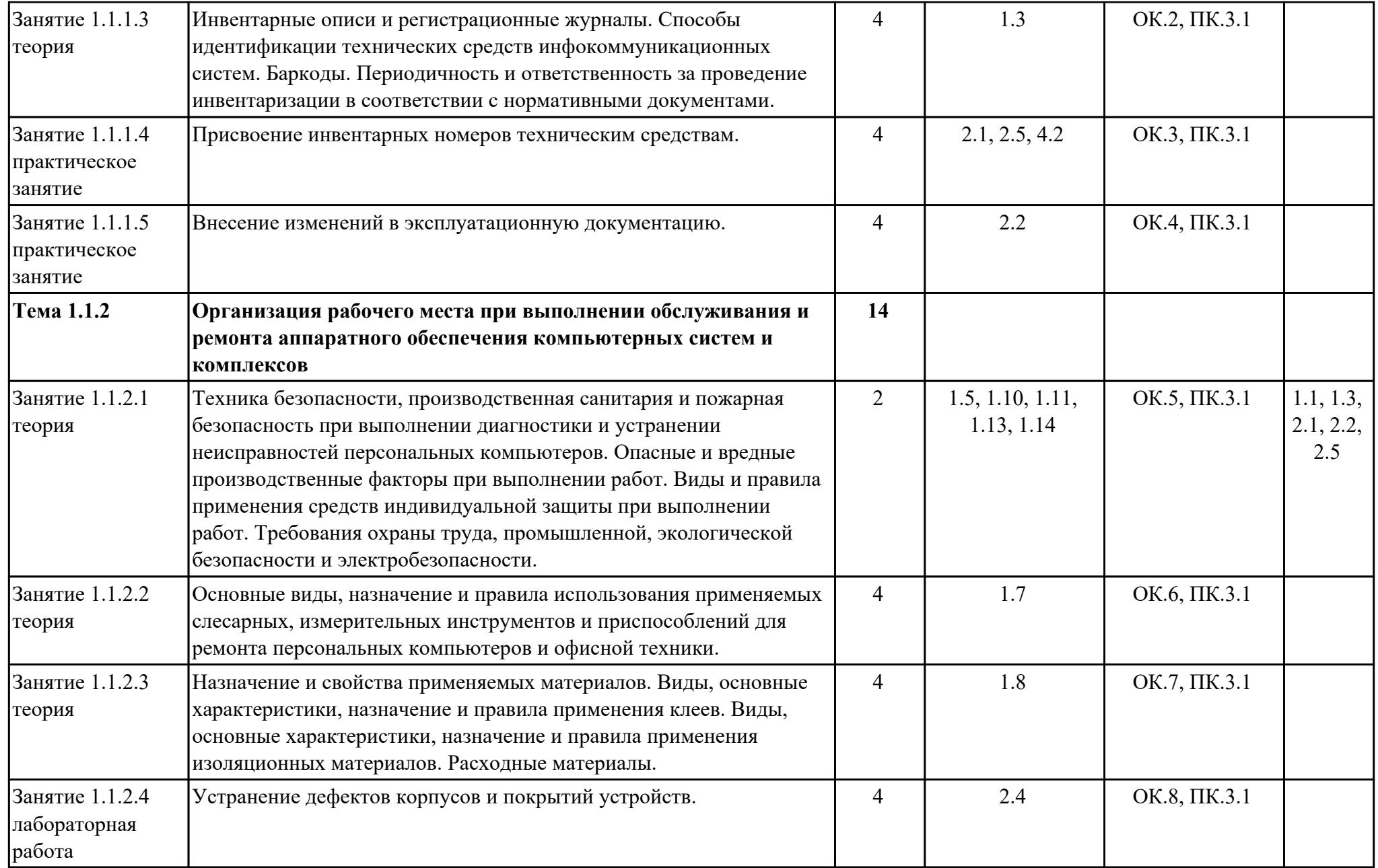

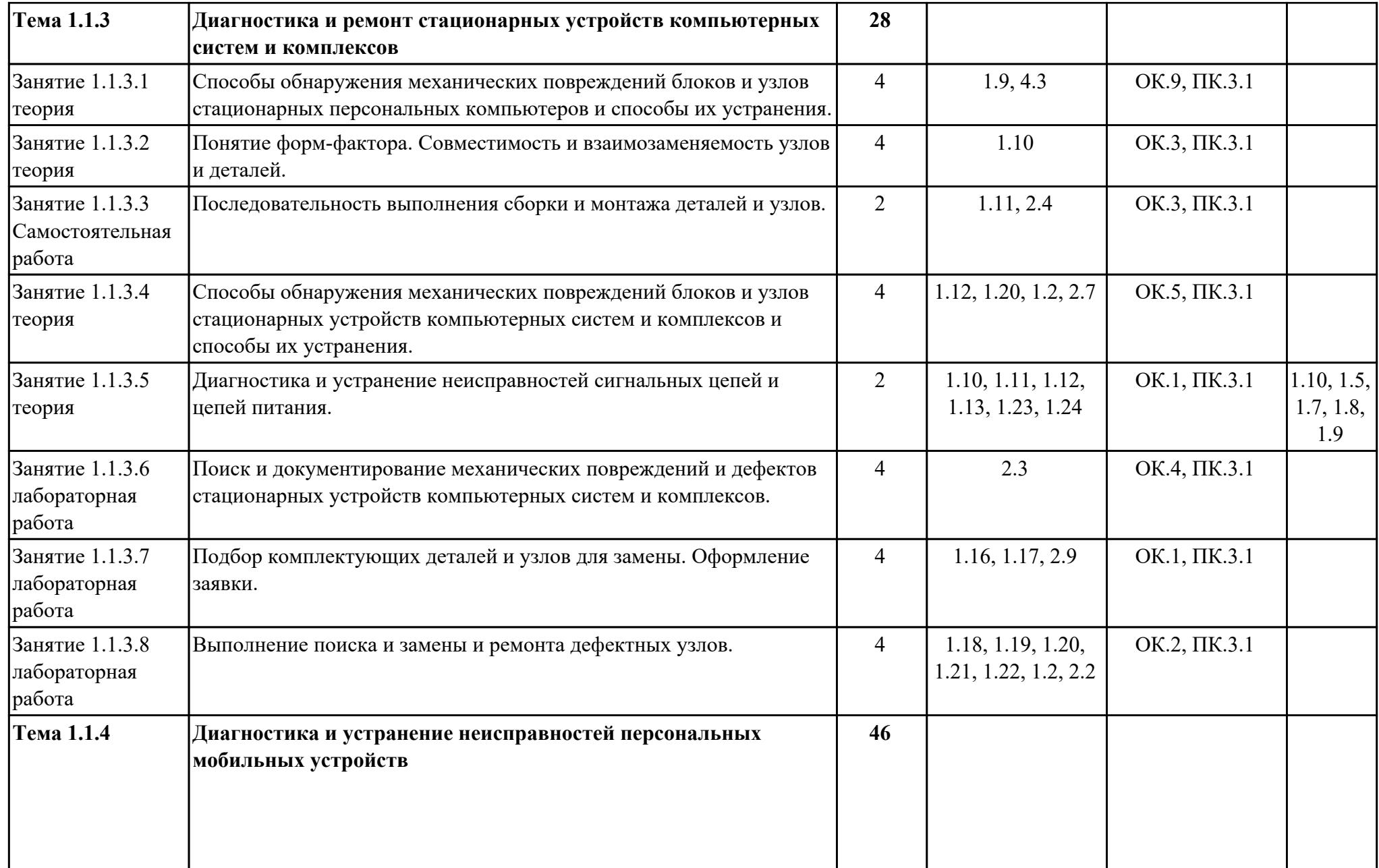

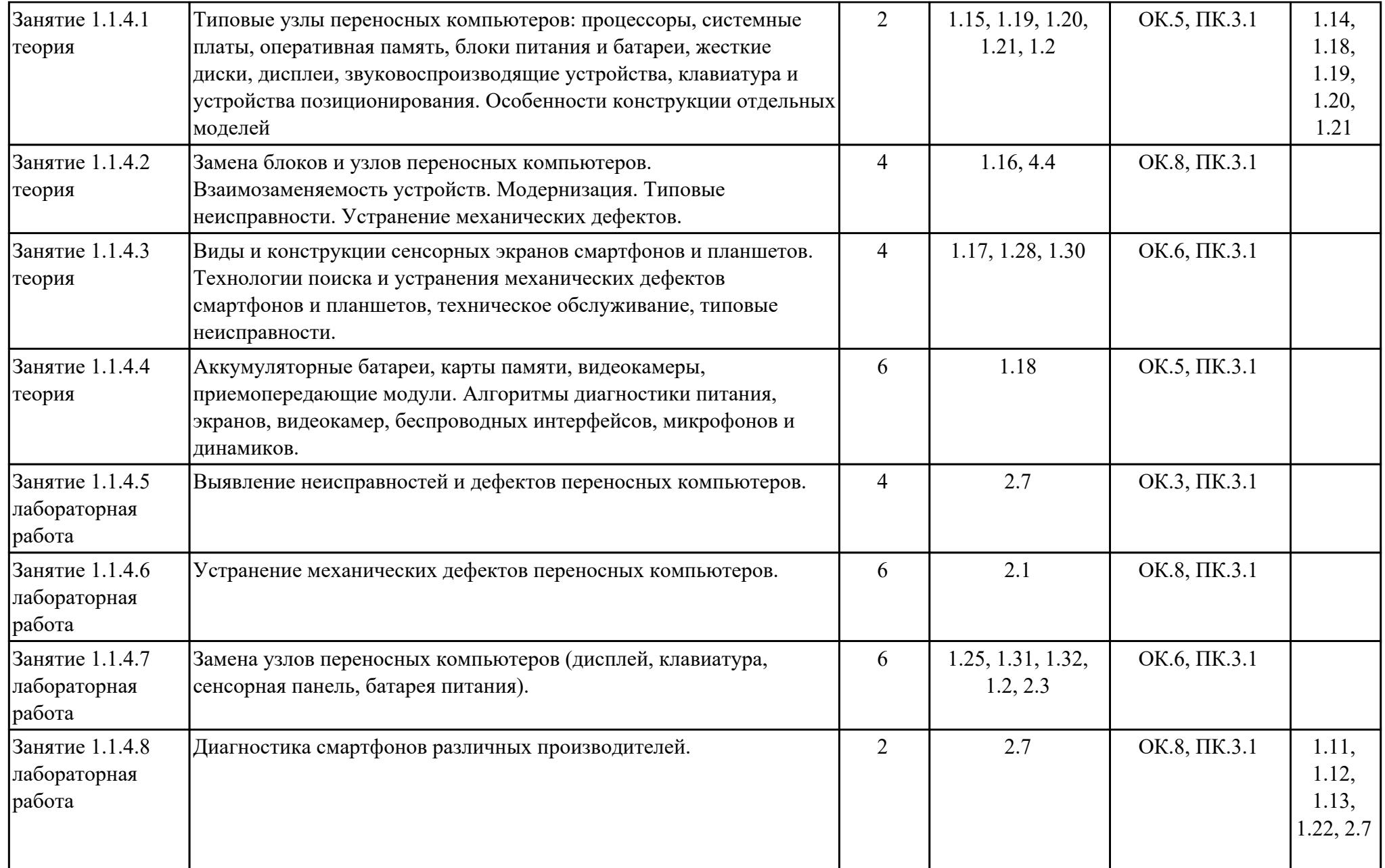

![](_page_18_Picture_209.jpeg)

![](_page_19_Picture_208.jpeg)

![](_page_20_Picture_215.jpeg)

![](_page_21_Picture_204.jpeg)

![](_page_22_Picture_190.jpeg)

![](_page_23_Picture_199.jpeg)

![](_page_24_Picture_199.jpeg)

![](_page_25_Picture_217.jpeg)

![](_page_26_Picture_225.jpeg)

![](_page_27_Picture_199.jpeg)

![](_page_28_Picture_202.jpeg)

![](_page_29_Picture_98.jpeg)

![](_page_29_Picture_99.jpeg)

### **2.3. Формирование личностных результатов реализации программы воспитания**

![](_page_30_Picture_113.jpeg)

![](_page_31_Picture_60.jpeg)

![](_page_32_Picture_93.jpeg)

![](_page_33_Picture_98.jpeg)

![](_page_34_Picture_48.jpeg)

### **3. УСЛОВИЯ РЕАЛИЗАЦИИ РАБОЧЕЙ ПРОГРАММЫ ПРОФЕССИОНАЛЬНОГО МОДУЛЯ**

#### **3.1. Требования к минимальному материально-техническому обеспечению**

Реализация программы модуля предполагает наличие учебных кабинетов: Лаборатория информационных технологий, Мастерская ремонта и обслуживания устройств инфокоммуникационных систем

### **ОБЕСПЕЧЕННОСТЬ ВСЕХ ВИДОВ ЛАБОРАТОРНЫХ РАБОТ И ПРАКТИЧЕСКИХ ЗАНЯТИЙ (далее – ЛПР)**

### **МДК.03.01 Техническое обслуживание и ремонт аппаратной части компьютерных систем и комплексов**

![](_page_35_Picture_141.jpeg)

![](_page_36_Picture_182.jpeg)

![](_page_37_Picture_198.jpeg)

![](_page_38_Picture_181.jpeg)

![](_page_39_Picture_206.jpeg)

![](_page_40_Picture_200.jpeg)

![](_page_41_Picture_202.jpeg)

### **МДК.03.02 Настройка и обеспечение функционирования программных средств компьютерных систем и комплексов**

![](_page_41_Picture_203.jpeg)

![](_page_42_Picture_200.jpeg)

![](_page_43_Picture_232.jpeg)

![](_page_44_Picture_187.jpeg)

![](_page_45_Picture_196.jpeg)

# **УП.03 Учебная практика**

![](_page_45_Picture_197.jpeg)

![](_page_46_Picture_205.jpeg)

![](_page_47_Picture_156.jpeg)

# **3.2. Информационное обеспечение реализации программы**

Перечень рекомендуемых учебных, учебно-методических печатных и/ или электронных изданий, нормативных и нормативно-технических документов **МДК.03.01 Техническое обслуживание и ремонт аппаратной части компьютерных систем и комплексов**

| $N_2$ | Библиографическое описание                                                                                                    | Тип (основной<br>источник,<br>дополнительный<br>источник,<br>электронный<br>pecypc) |
|-------|----------------------------------------------------------------------------------------------------|-------------------------------------------------------------------------------------|
| 1.    | Логинов М.Д. Техническое обслуживание средств<br>вычислительной техники : учебное пособие / М.Д.<br>Логинов, Т.А. Логинова. - М. : БИНОМ.Лаборатория<br>знаний, 2011. - 319 с.                                                                                                    | [основная]                                                                          |
| 2.    | Зубкова Т.М. Технология разработки программного<br>обеспечения : учебное пособие для СПО / Зубкова Т.М<br>– Саратов: Профобразование, 2019. — 468 с. — ISBN<br>978-5-4488-0354-3. — Текст: электронный // IPR SMART<br>: [сайт]. — URL: https://www.iprbookshop.ru/86208.html<br>(дата обращения: 30.08.2022). — Режим доступа: для<br>авторизир. пользователей | [основная]                                                                          |
| 3.    | Извозчикова В.В. Эксплуатация информационных<br>систем : учебное пособие для СПО / Извозчикова В.В<br>Саратов: Профобразование, 2019. - 136 с. - ISBN<br>978-5-4488-0355-0. — Текст: электронный // IPR SMART<br>: [сайт]. — URL: https://www.iprbookshop.ru/86210.html<br>(дата обращения: 30.08.2022). — Режим доступа: для<br>авторизир. пользователей       | [основная]                                                                          |

**МДК.03.02 Настройка и обеспечение функционирования программных средств компьютерных систем и комплексов**

![](_page_48_Picture_144.jpeg)

![](_page_49_Picture_139.jpeg)

#### **3.3. Общие требования к организации образовательного процесса**

В целях реализации компетентностного подхода в образовательном процессе по профессиональному модулю используются активные и интерактивные формы проведения занятий (компьютерные симуляции, разбор конкретных ситуаций, групповые дискуссии) в сочетании с внеаудиторной работой для формирования и развития общих и профессиональных компетенций обучающихся.

Выполнение курсового проекта (работы) рассматривается как вид учебной деятельности по междисциплинарному курсу профессионального модуля и реализуется в пределах времени, отведенного на его изучение.

Учебная практика и производственная практика (по профилю специальности) проводятся при освоении обучающимися профессиональных компетенций в рамках профессионального модуля и реализовываются концентрированно после изучения теоретического курса профессионального модуля.

Производственная практика проводится в организациях, направление деятельности которых соответствует профилю подготовки обучающихся.

Аттестация по итогам производственной практики проводится с учетом (или на основании) результатов, подтвержденных документами соответствующих организаций.

#### **3.4. Кадровое обеспечение образовательного процесса**

Реализация профессионального модуля ПМ.03 обеспечивается педагогическими работниками, образовательной организации, а также лицами, привлекаемыми к реализации профессионального модуля на условиях гражданско-правового договора, в том числе из числа руководителей и работников организации, направление деятельности которых соответствует области профессиональной деятельности (имеющих стаж работы в данной профессиональной области не менее

3 лет).

Педагогические работники, привлекаемые к реализации профессионального модуля, должны получать дополнительное профессиональное образование по программам повышения квалификации, в том числе в форме стажировки в организациях, направление деятельности которых соответствует области профессиональной деятельности, не реже 1 раз в 3 года с учетом расширения спектра профессиональных компетенции.

Доля педагогических работников (в приведенных к целочисленным значениям ставок), обеспечивающих освоение обучающимися профессиональных модулей, имеющих опыт деятельности не менее 3 лет в организациях, направление деятельности которых соответствует области профессиональной деятельности, в общем числе педагогических работников, реализующих образовательную программу, должна быть не менее 25 процентов.

### **4. КОНТРОЛЬ И ОЦЕНКА РЕЗУЛЬТАТОВ ОСВОЕНИЯ ПРОФЕССИОНАЛЬНОГО МОДУЛЯ (ОСНОВНОГО ВИДА ДЕЯТЕЛЬНОСТИ)**

 Контроль и оценка результатов освоения профессионального модуля проводится на основе заданий и критериев их оценивания, представленных в фондах оценочных средств по ПМ.03. Фонды оценочных средств содержит контрольно-оценочные средства для проведения текущего контроля успеваемости, промежуточной аттестации

### **4.1. Текущий контроль**

Текущий контроль успеваемости осуществляется преподавателем в процессе проведения теоретических занятий, практических занятий, лабораторных работ, курсового проектирования

### **МДК.03.01 Техническое обслуживание и ремонт аппаратной части компьютерных систем и комплексов**

![](_page_51_Picture_148.jpeg)

![](_page_52_Picture_153.jpeg)

![](_page_53_Picture_170.jpeg)

![](_page_54_Picture_160.jpeg)

![](_page_55_Picture_173.jpeg)

### **МДК.03.02 Настройка и обеспечение функционирования программных средств компьютерных систем и комплексов**

![](_page_56_Picture_175.jpeg)

![](_page_57_Picture_193.jpeg)

# **УП.03**

![](_page_58_Picture_153.jpeg)

![](_page_59_Picture_171.jpeg)

![](_page_60_Picture_125.jpeg)

# **4.2. Промежуточная аттестация**

# **МДК.03.01 Техническое обслуживание и ремонт аппаратной части**

### **компьютерных систем и комплексов**

![](_page_60_Picture_126.jpeg)

![](_page_60_Picture_127.jpeg)

![](_page_61_Picture_179.jpeg)

![](_page_62_Picture_177.jpeg)

![](_page_63_Picture_169.jpeg)

![](_page_64_Picture_162.jpeg)

### **МДК.03.02 Настройка и обеспечение функционирования программных средств компьютерных систем и комплексов**

![](_page_64_Picture_163.jpeg)

![](_page_64_Picture_164.jpeg)

Текущий контроль №1

Текущий контроль №2

# Текущий контроль №3

# Текущий контроль №4

![](_page_65_Picture_173.jpeg)

![](_page_66_Picture_193.jpeg)

# **Промежуточная аттестация УП**

![](_page_66_Picture_194.jpeg)

![](_page_67_Picture_179.jpeg)

![](_page_68_Picture_189.jpeg)

#### **Производственная практика**

 По производственной практике обучающиеся ведут дневник практики, в котором выполняют записи о решении профессиональных задач, выполнении заданий в соответствии с программой, ежедневно подписывают дневник с отметкой о выполненных работах у руководителя практики. Оценка по производственной практике выставляется на основании аттестационного листа.

#### **4.3. Критерии и нормы оценки результатов освоения элементов профессионального модуля**

Для каждой дидактической единицы представлены показатели оценивания на «3», «4», «5» в фонде оценочных средств по дисциплине. Оценка «2» ставится в случае, если обучающийся полностью не выполнил задание, или выполненное задание не соответствует показателям на оценку «3».